# **Course 27**

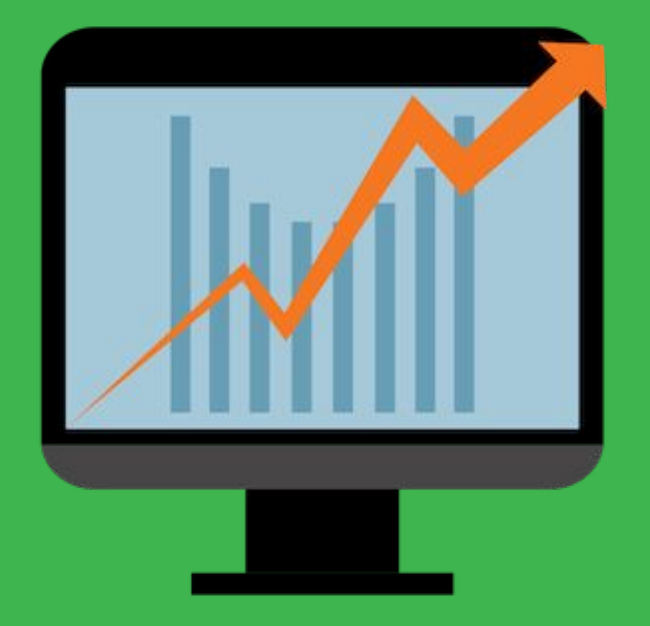

# **Get Going Course**

# *Knowledge is Power.*

# *Stop Guessing. Start Knowing.*

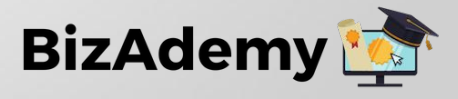

*GoDaddy Pro PLus Partner* **\*\*\*\*\* Rating.** 

### **This course will cover:**

#### **How to Set Marketing Metrics and Milestones**

- **•** Why are metrics and milestones important?
- **•** How do you define activity metrics and milestones?
- **•** How to set marketing metrics and milestones?
- **•** What marketing metrics you should report on?
- **•** Why is reporting ROI (return on investment) important?
- **•** How do calculate and deliver ROI reporting?

# **? WHY ARE METRICS<br>
AND MILESTONES AND MILESTONES IMPORTANT?**

# **METRICS AND MILESTONES MAKE IT EASIER TO KNOW IF YOU'RE ON THE RIGHT TRACK TO YOUR GOALS.**

# **? HOW DO YOU DEFINE ACTIVITY METRICS AND MILESTONES?**

# **STEPS TO DEFINING ACTIVITY METRICS AND MILESTONES**

- 1. Identify activity metrics that matter
- 2. List out your 30-90 day milestones and quick wins

# **THE BEST WAY TO DETERMINE ACTIVITY METRICS THAT'LL HELP YOU REACH YOUR GOALS IS TO WORK BACKWARDS.**

# **TO HIT YOUR GOALS**

- **•** How many final presentations do you need to deliver?
- **•** How many exploratory calls do you need?
- **•** How many leads do you need?

# **Determine the marketing and sales numbers**

This is necessary for defining activities. Work backwards, starting with your revenue goal, then move to the marketing lead goal.

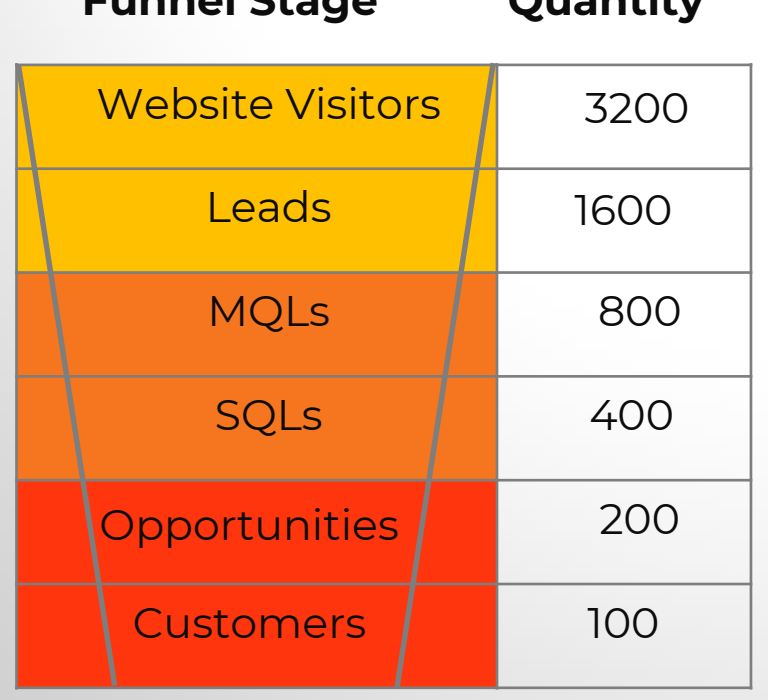

**Funnel Stage Quantity**

#### **Revenue Goal**

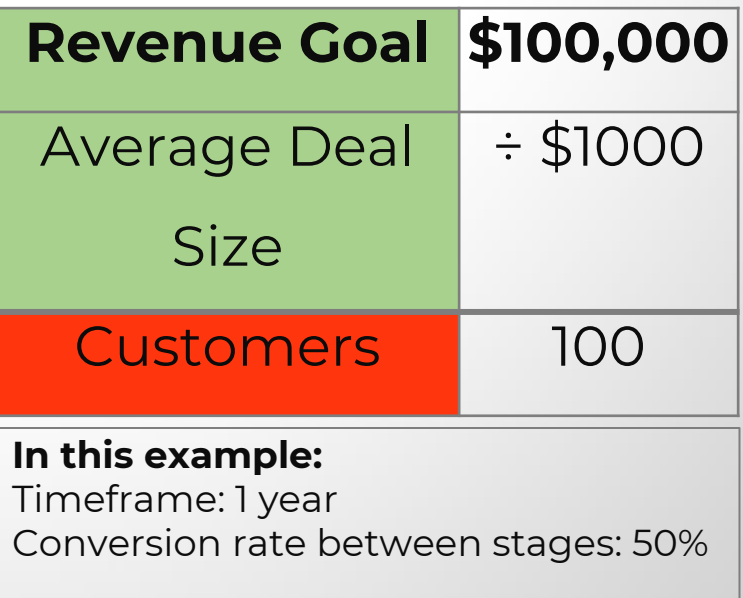

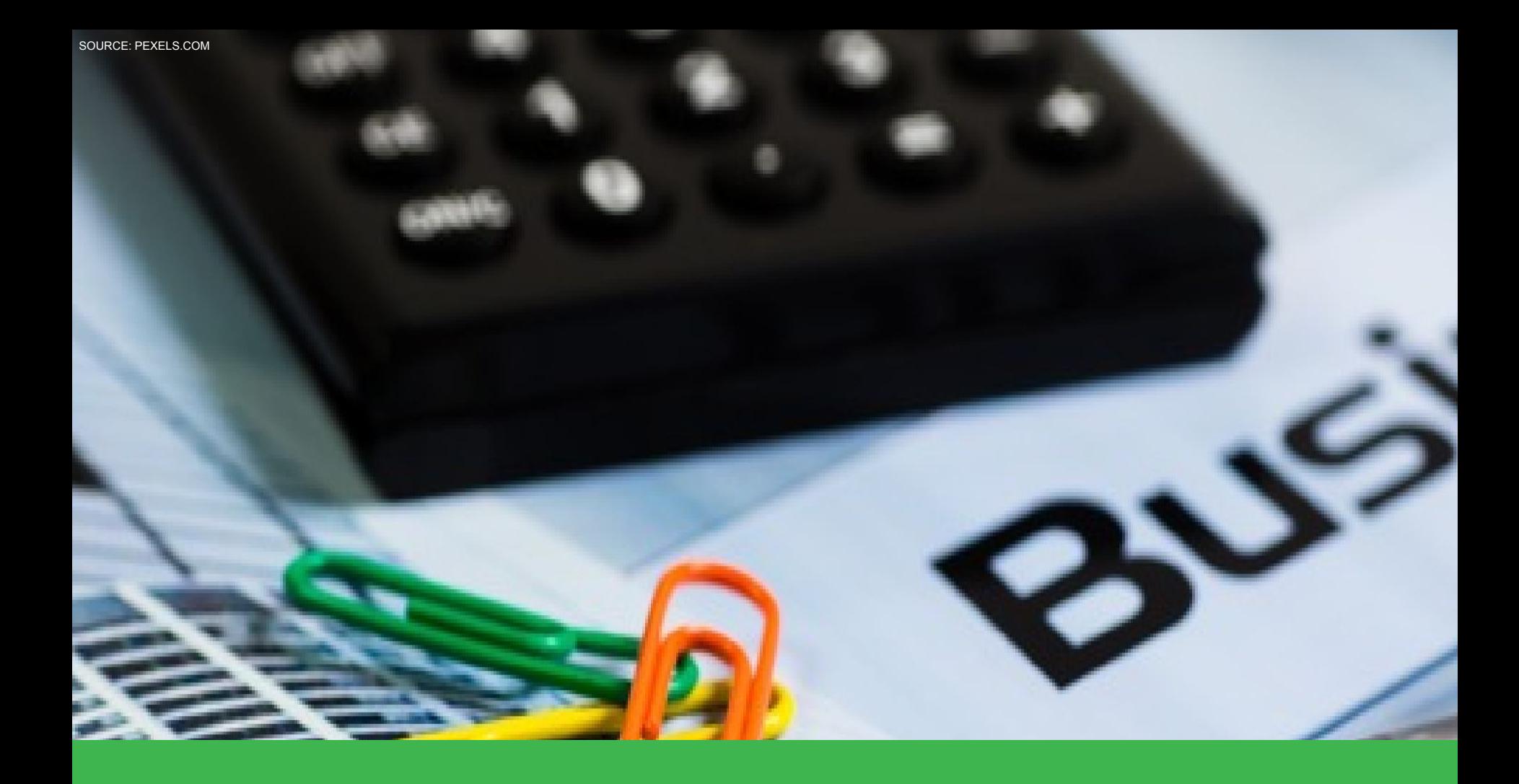

### Use these figures as **guidelines.**

**Milestones** are significant outcomes you hope to achieve on your way to your annual goals.

**Quick wins are** activities your business can do immediately to see results.

## Annual goals are great, but alone, they're easy to **mentally delay.**

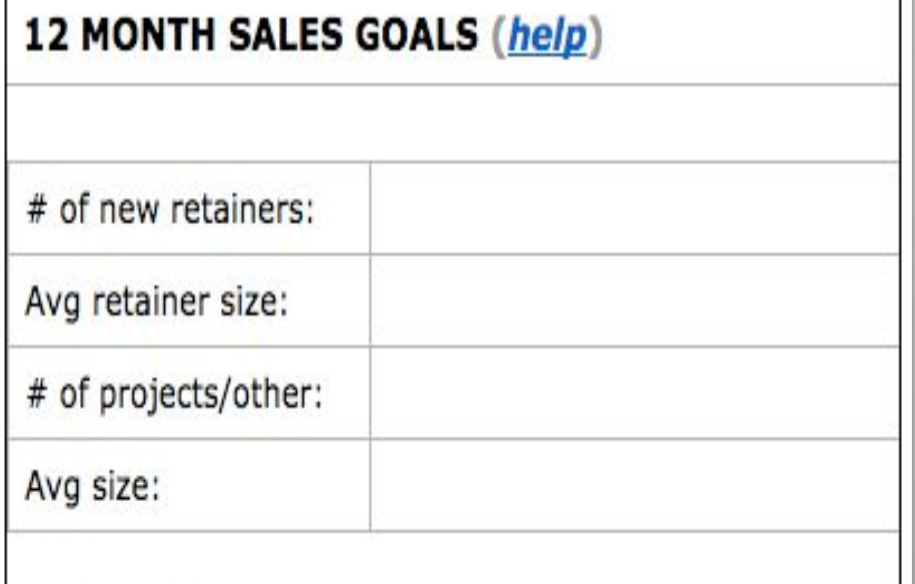

**Additional Comments** 

# **IN TERMS OF MOTIVATION, QUICK WINS ARE ESSENTIAL**

# **? HOW TO SET<br>
AND MILESTO MARKETING METRICS AND MILESTONES?**

# **SETTING MARKETING METRIC AND MILESTONES BEST PRACTICES**

- **•** Establish benchmarks.
- **•** Identify key metrics.
- **•** Check progress often.
- **•** Calculate results.

# **WHAT IS A BENCHMARK?**

A benchmark is a standard or point of reference against which things may be assessed or compared.

# **HOW TO IDENTIFY A KEY METRIC**

- **•** What marketing metrics am I trying to impact?
- **•** How can I increase visitors, leads, contacts, and customers?
- **•** How can I improve the conversion and close rate?
- **•** What marketing action is going to affect the results?

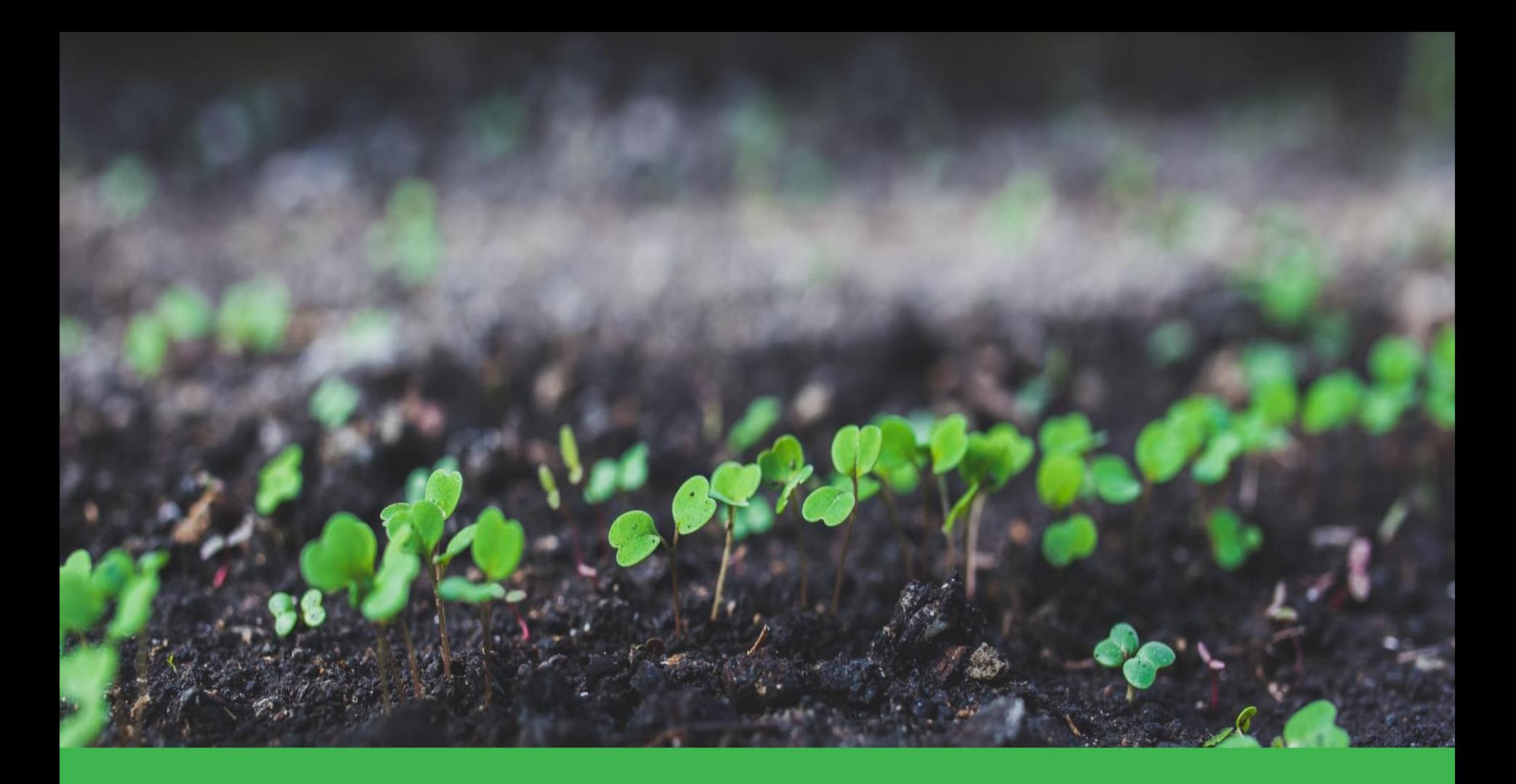

#### Check your progress on a **weekly basis.** Tracking your progress enables you to make adjustments along the way.

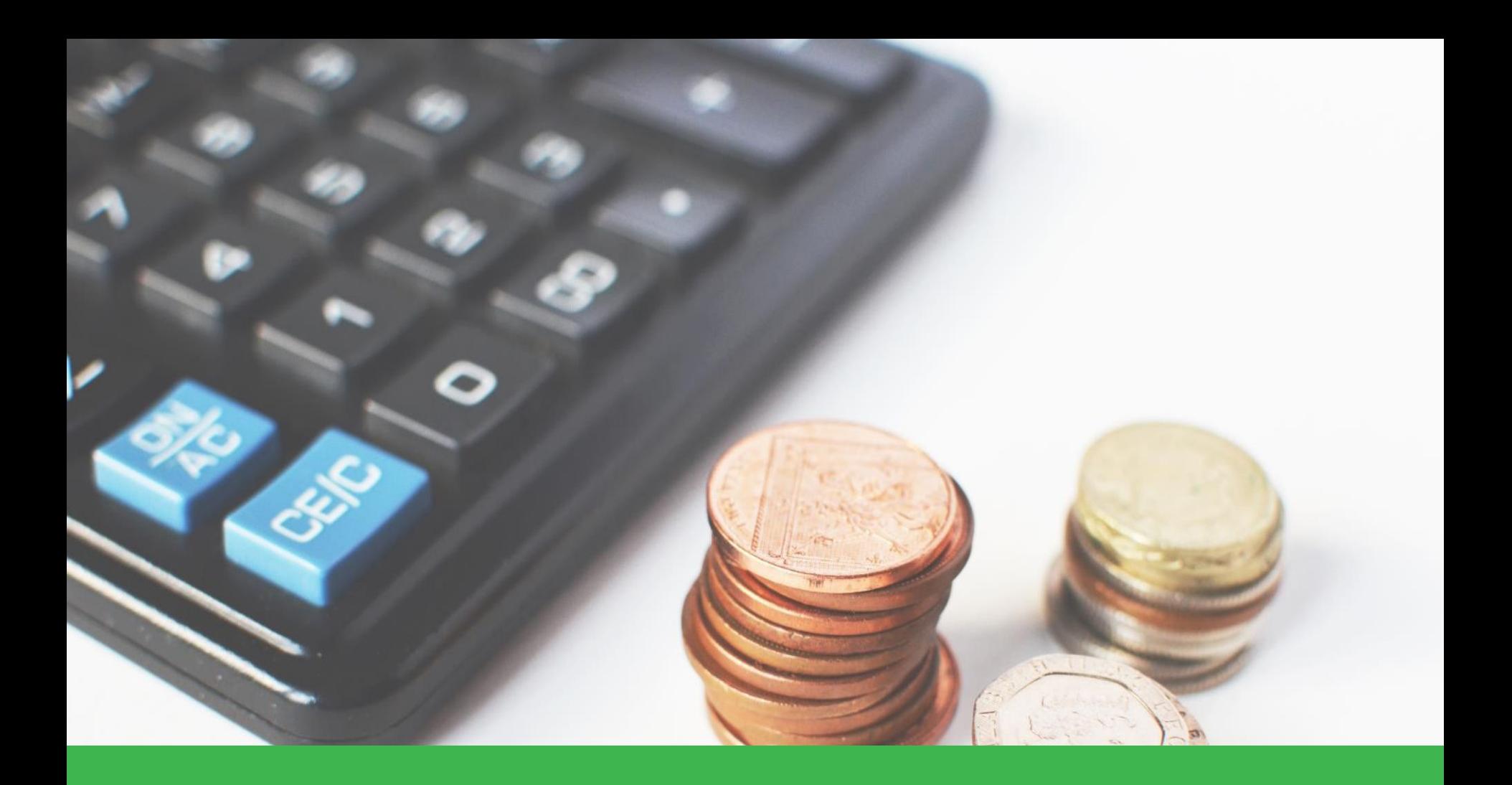

### **Calculate** your results to see if your efforts paid off.

# **WHAT MARKETING METRICS YOU SHOULD ? REPORT ON?**

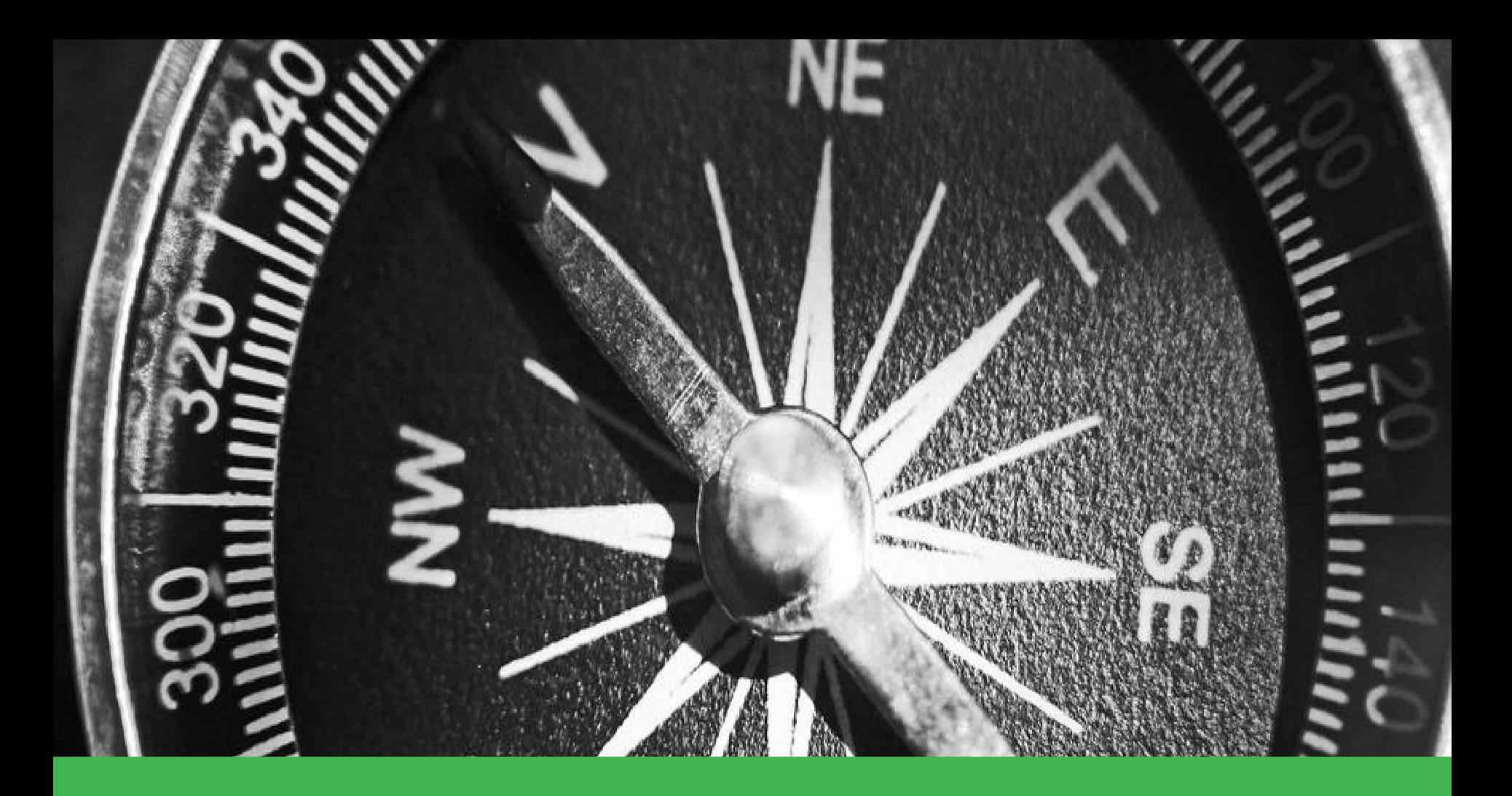

#### A sources tool is your **website compass.**

It will help guide your marketing efforts so that you know what's working and what's not.

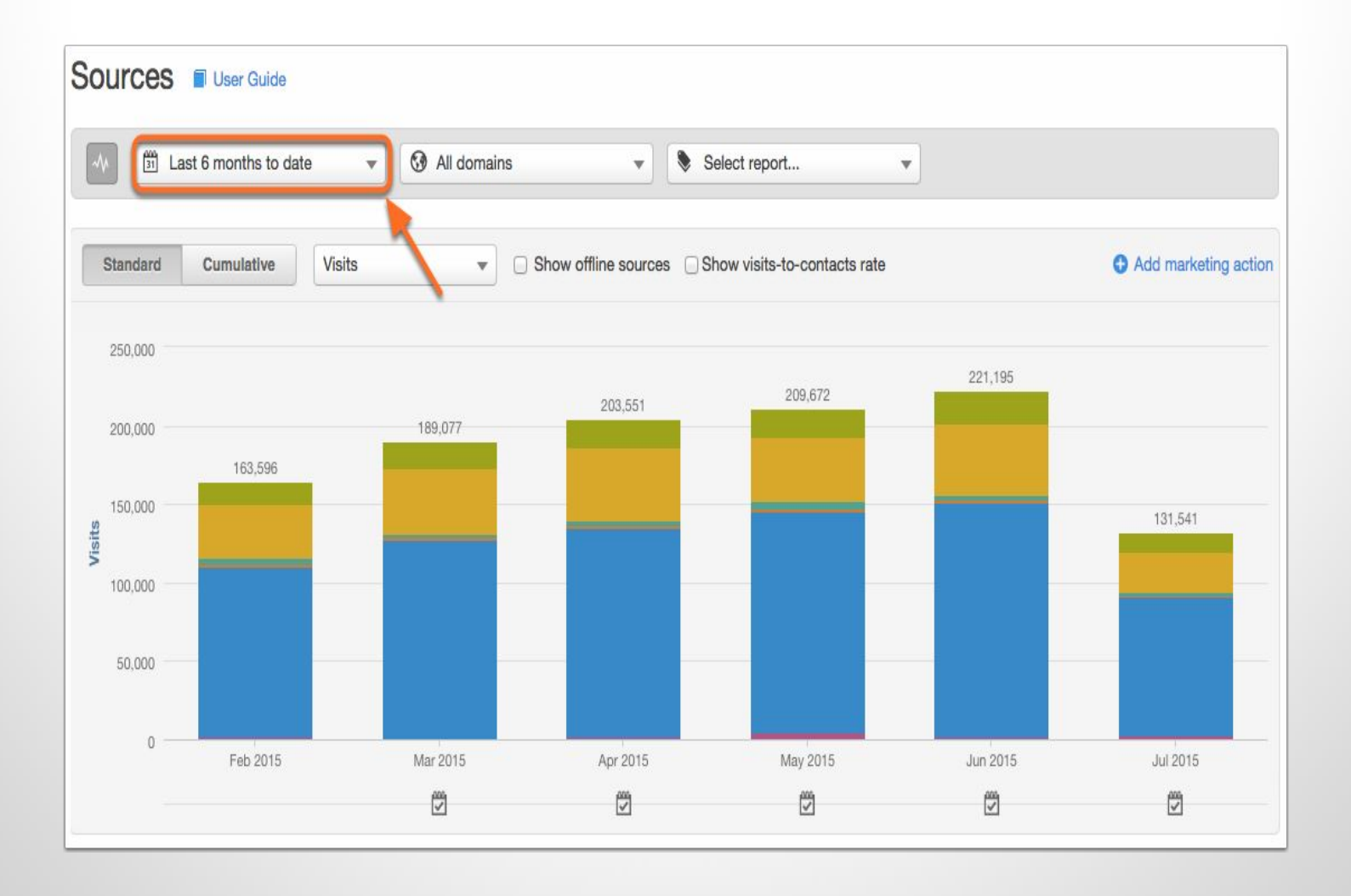

### Define **time range.**

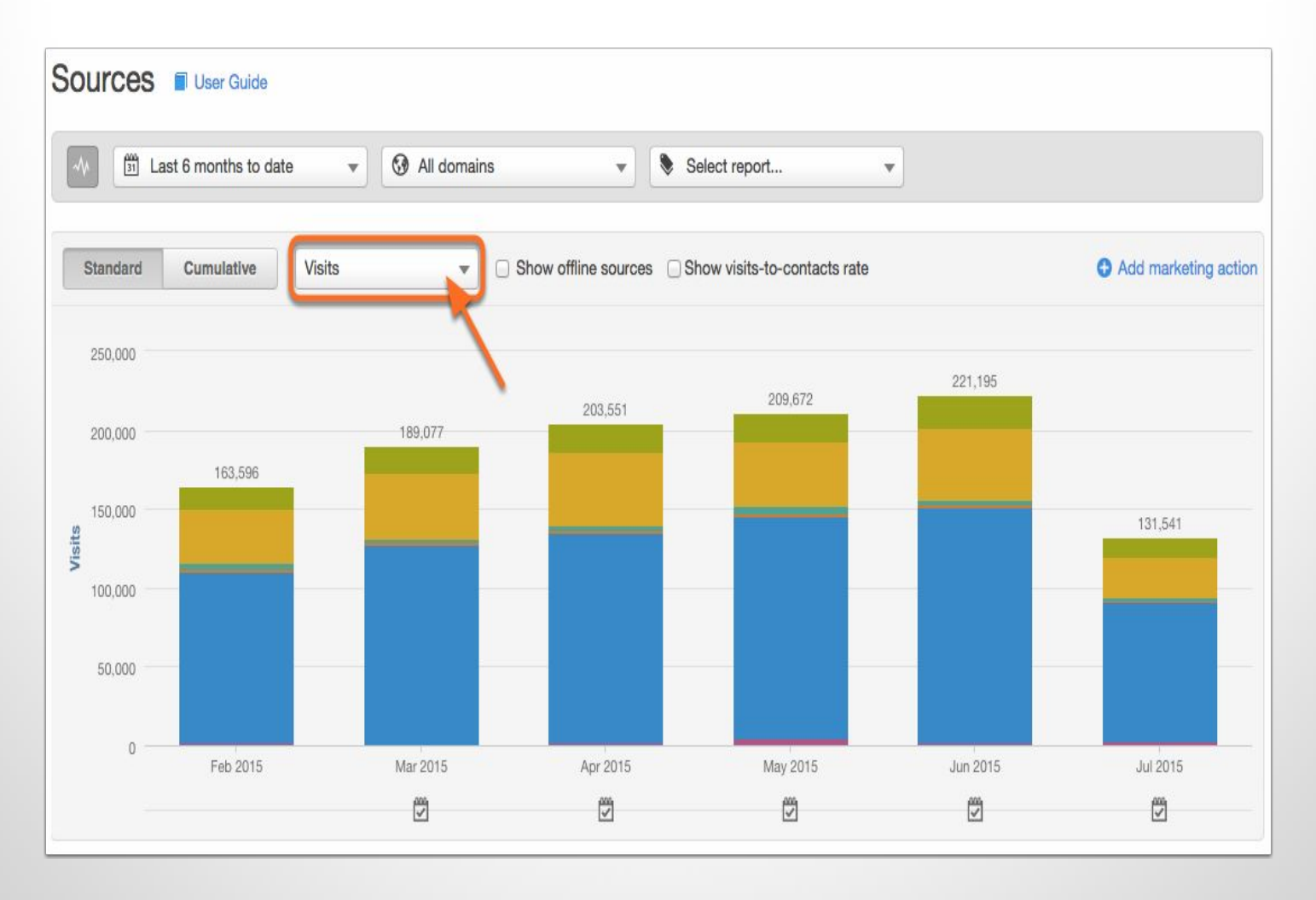

## Define **traffic type.**

You can choose from visits vs returning.

### Define **traffic source.**

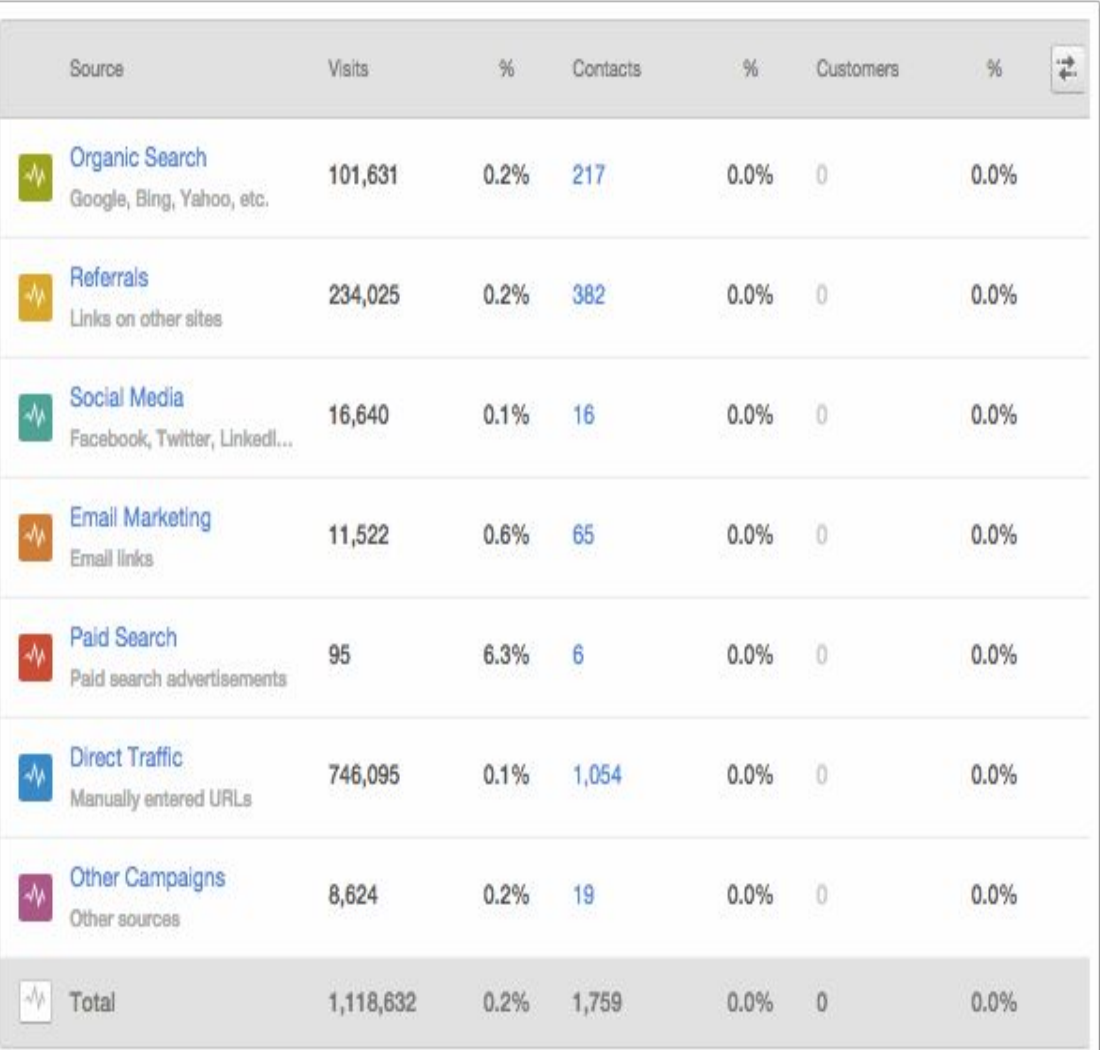

# **EMAIL MARKETING METRICS**

- **•** Emails Sent
- **•** Emails Delivered
- **•** Email Open Rate
- **•** Email Click-Through Rate

# **CONTENT MARKETING METRICS**

- **•** Brand Awareness
- **•** Engagement
- **•** Lead Generation
- **•** Customer Conversion and Sales
- **•** Customer Loyalty and Retention
- **•** Website Performance

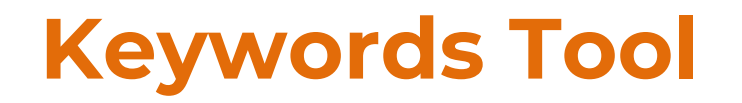

Filter by persona-focused campaign, to point out the rise in relevant organic traffic, and the money saved on PPC.

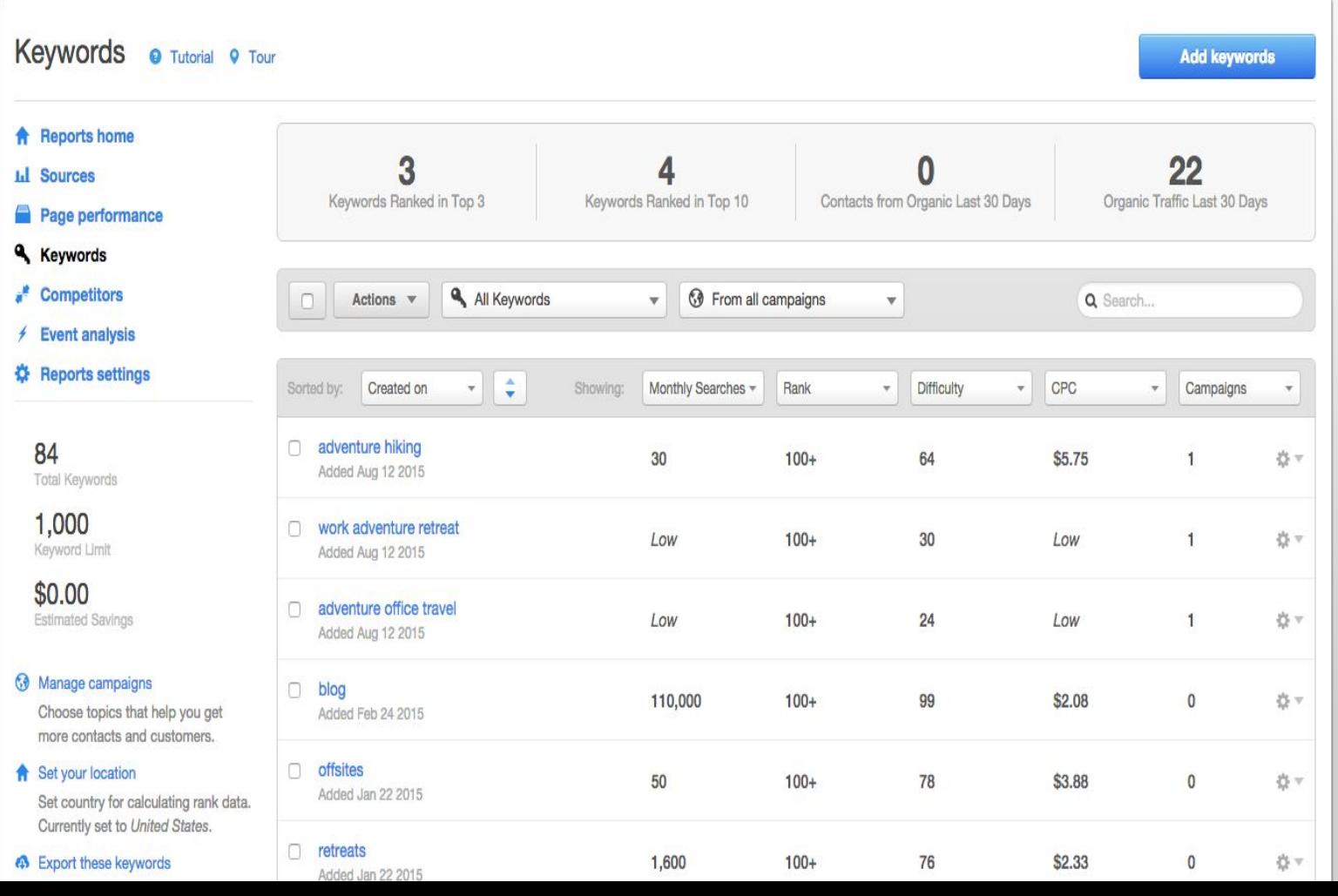

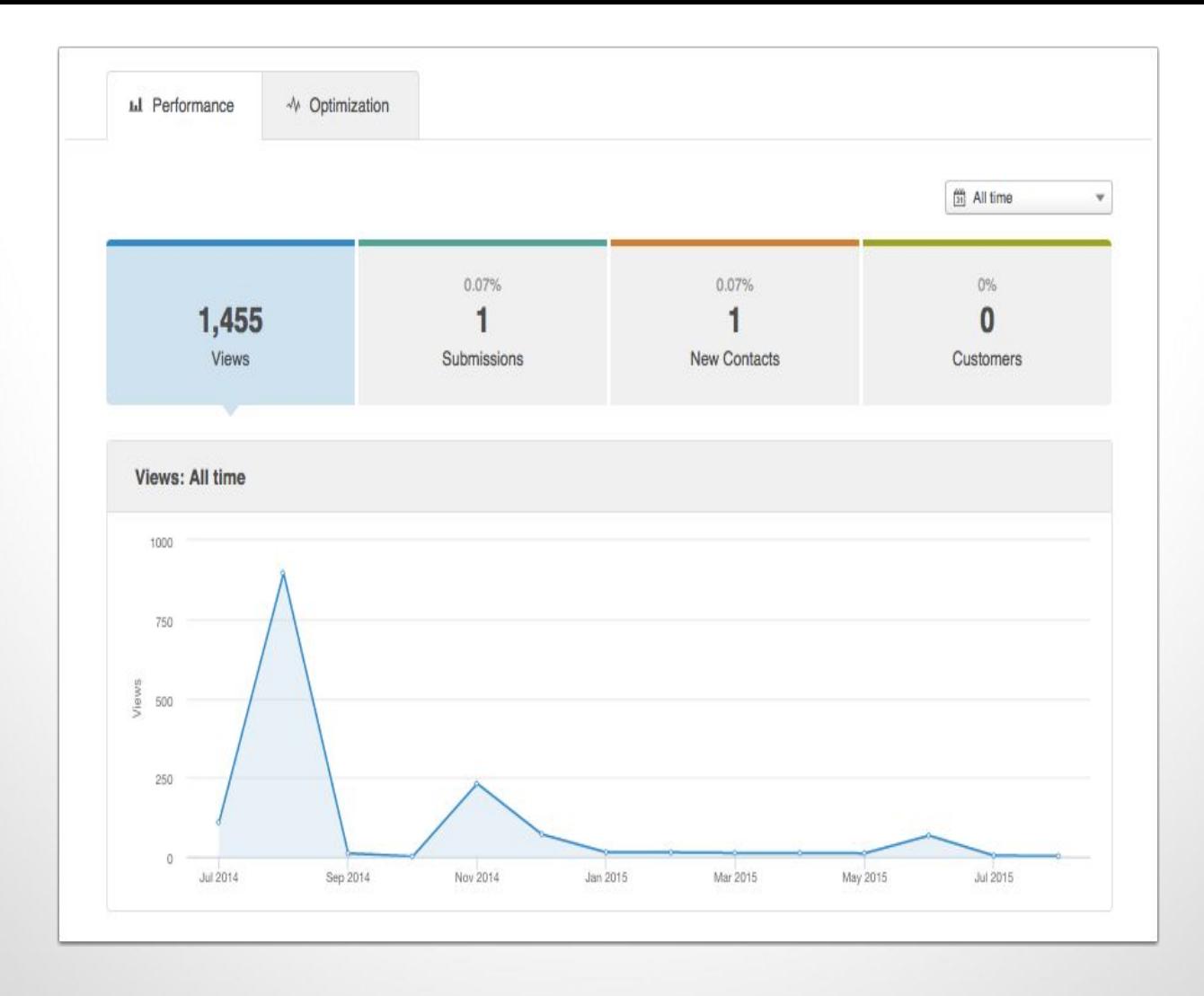

#### All the blogs you wrote **converting?**

Report the impact of the content that deliveredthe **best qualified leads** and customers over a defined time period.

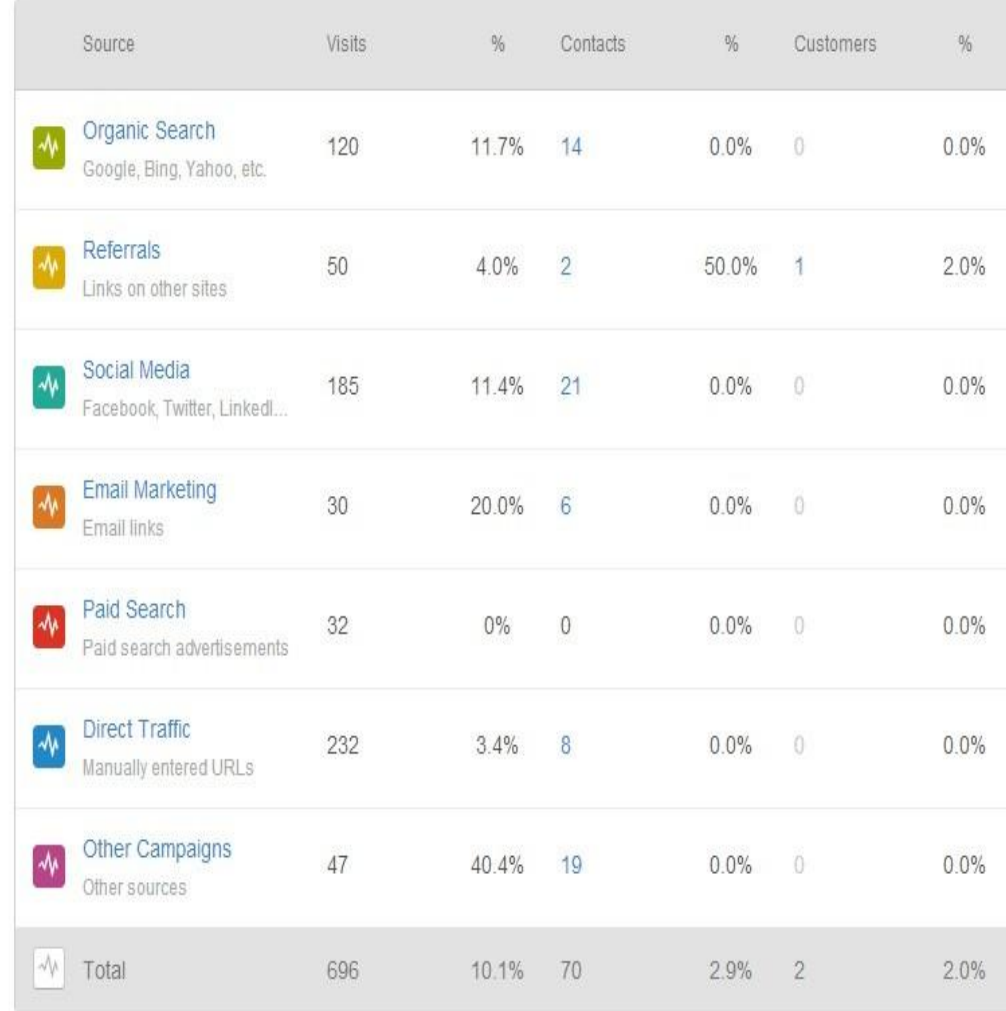

### Check on **social media**  communications with the customers, post-sale.

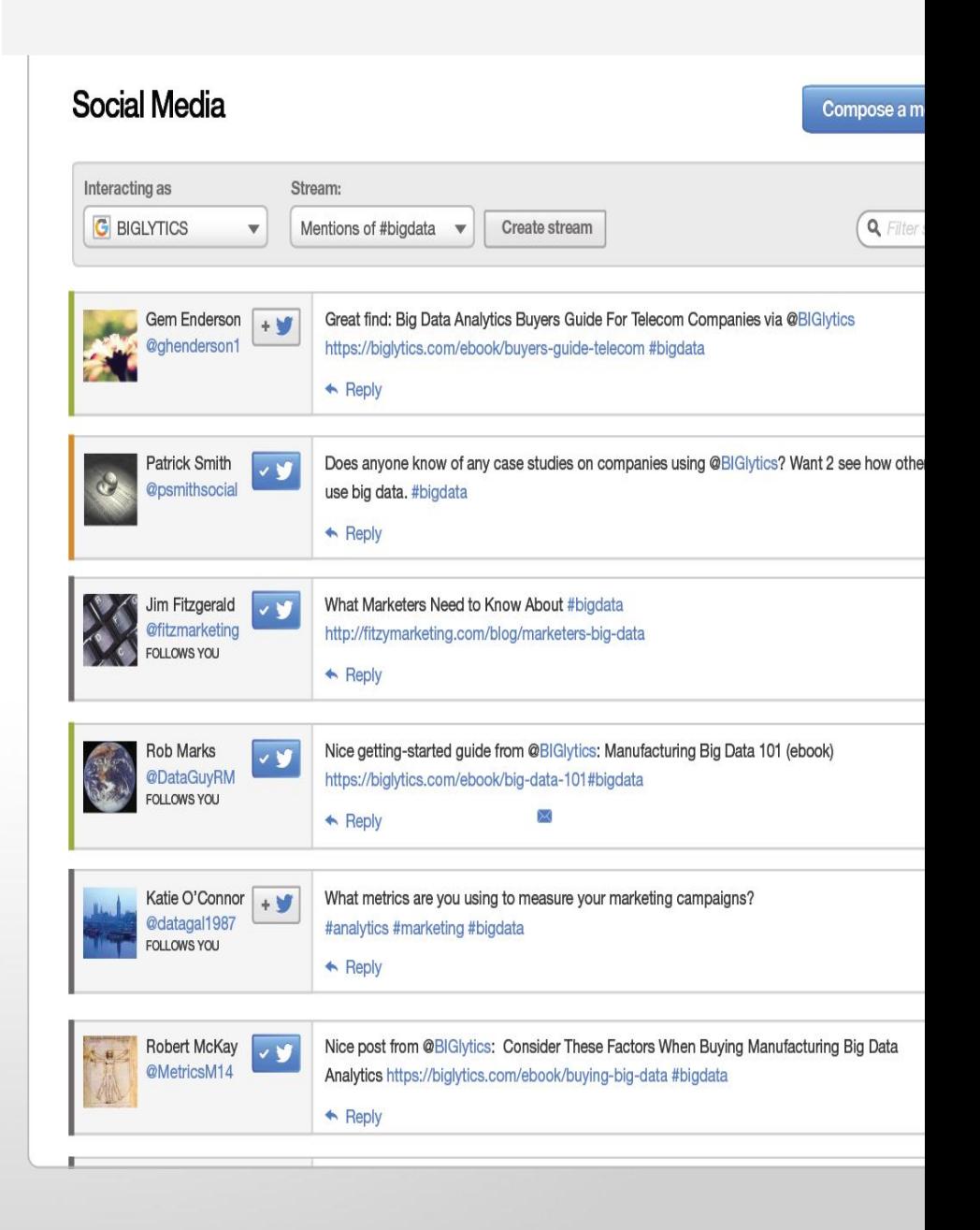

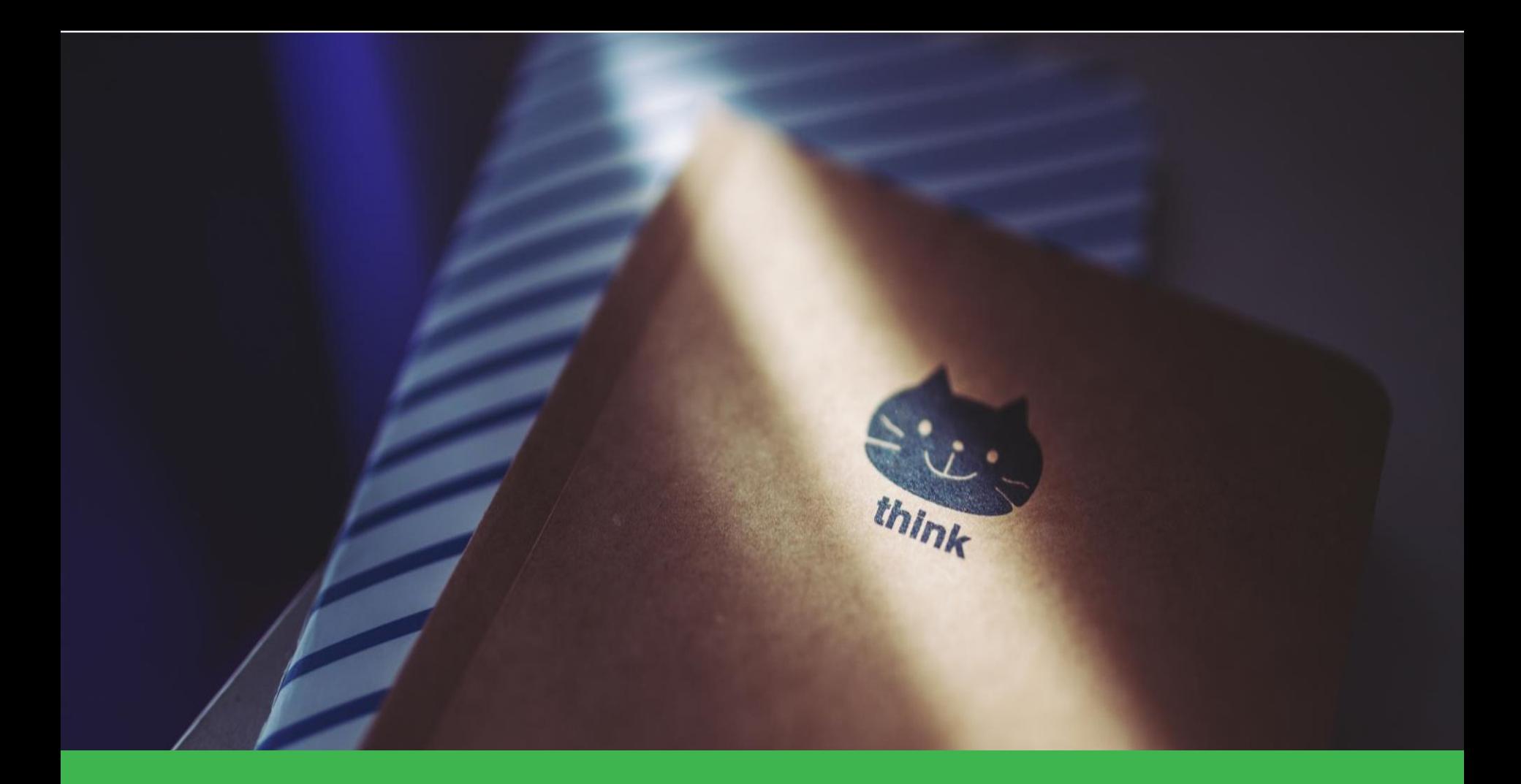

# Take time to think **critically** about key metrics.

This will make analyzing your results even easier.

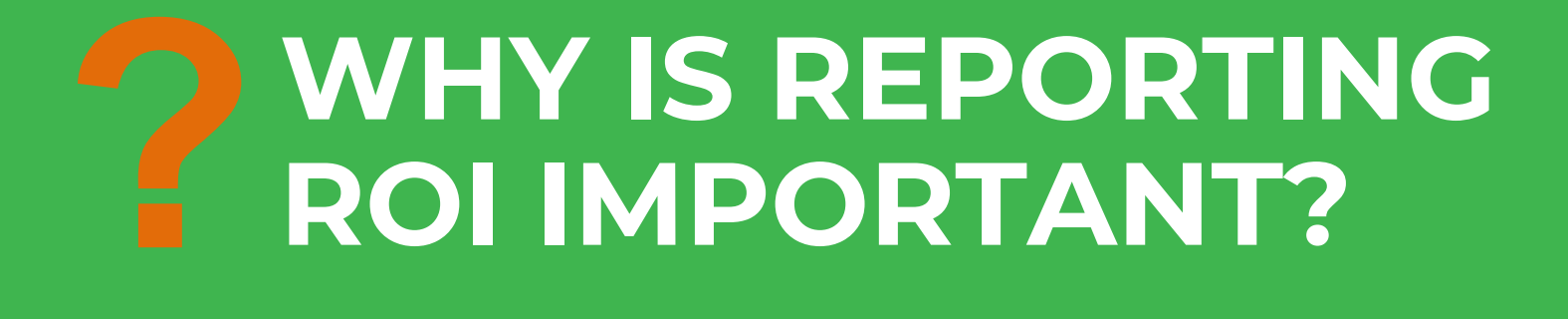

**Take a snapshot** of where your business was before you start making any changes.

#### Recognize these numbers early so you can **prove your ROI** sooner.

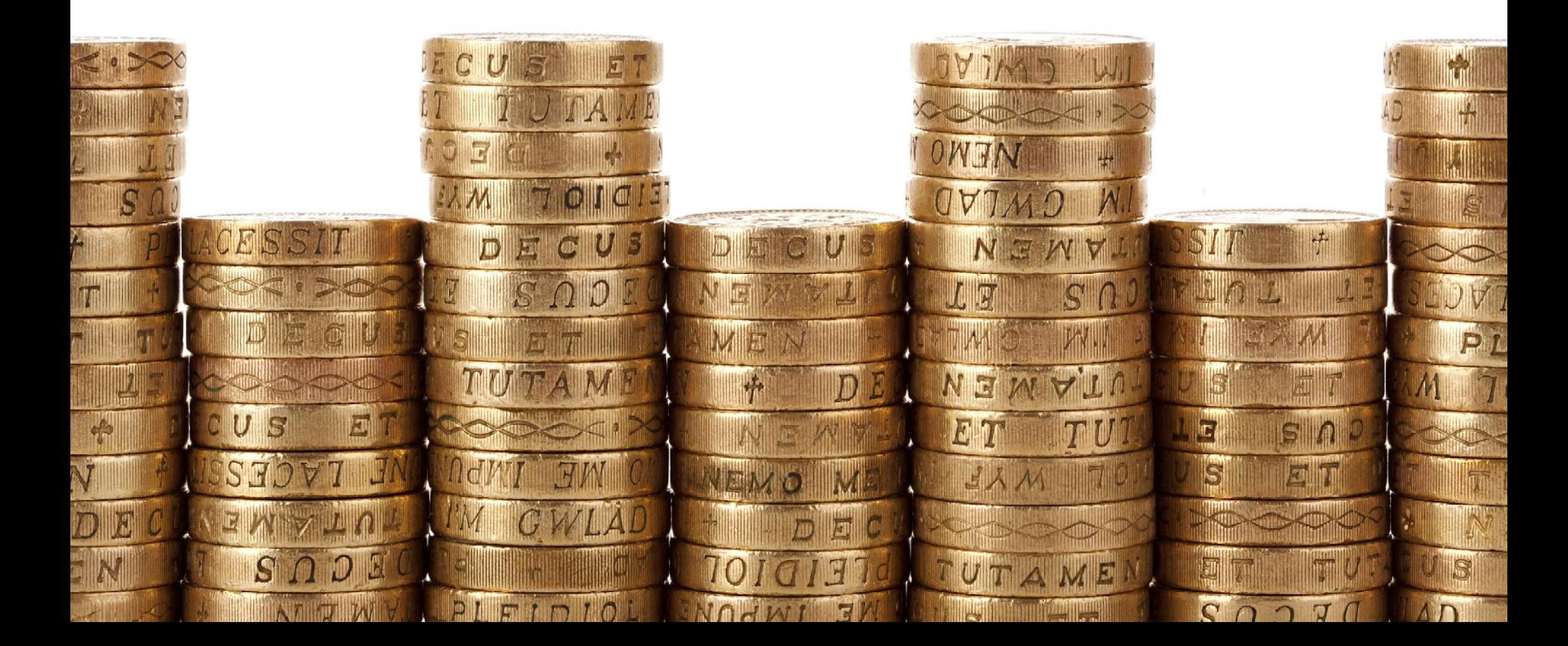

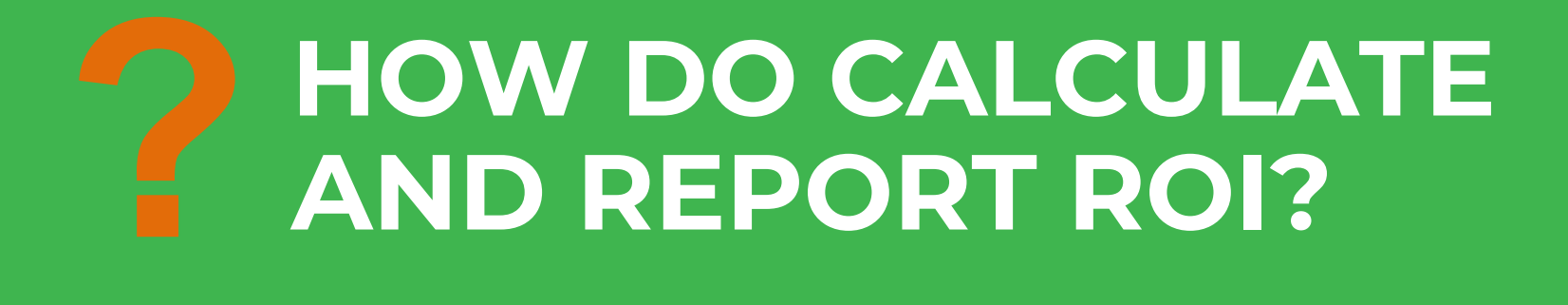

#### **Convert Contacts**

Keywords Create New or Associate

Target specific keywords with your campaign so you can get found organically.

**Landing Pages** Create New | Associate

In this step you can create the landing and thank you pages that will present a platform for your offer.

#### **Promote Campaign**

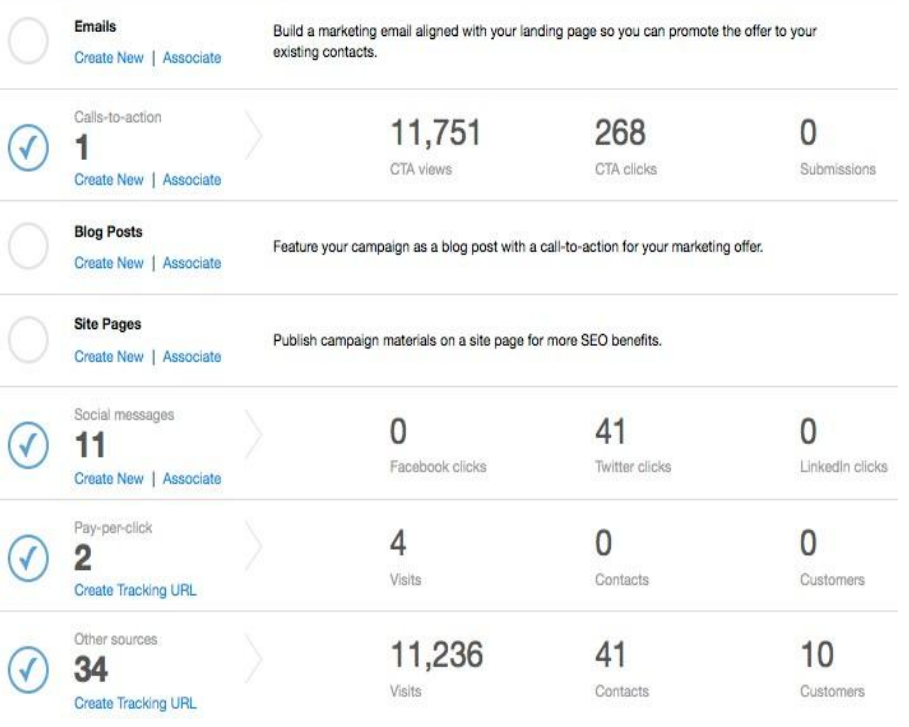

### Start with **the numbers.**

Numbers prove the value of the work that your doing.

### **How to calculate ROI?**

(\$Additional Sales Made - \$Invested in the Campaign)

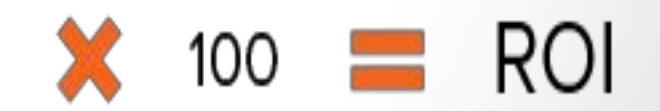

\$Invested in the Campaign

# **Example calculation of ROI.**

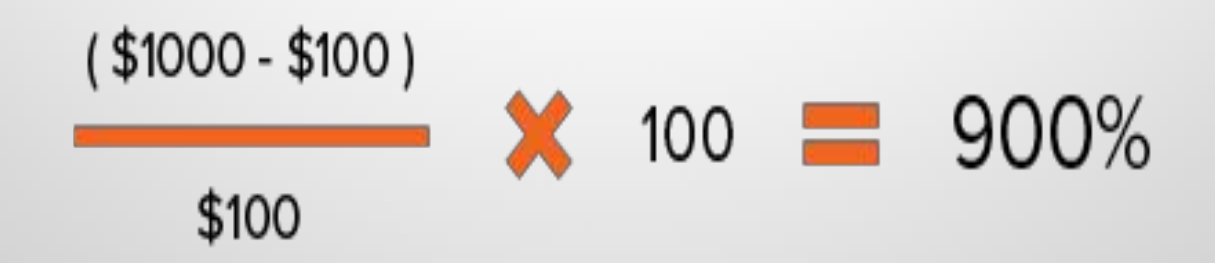

### The **numbers** will guide you to the story.

The **story** will guide you to the proper conversation.

# **KEEP THE MONTHLY ROI MEETINGS TO 30 MINUTES.**

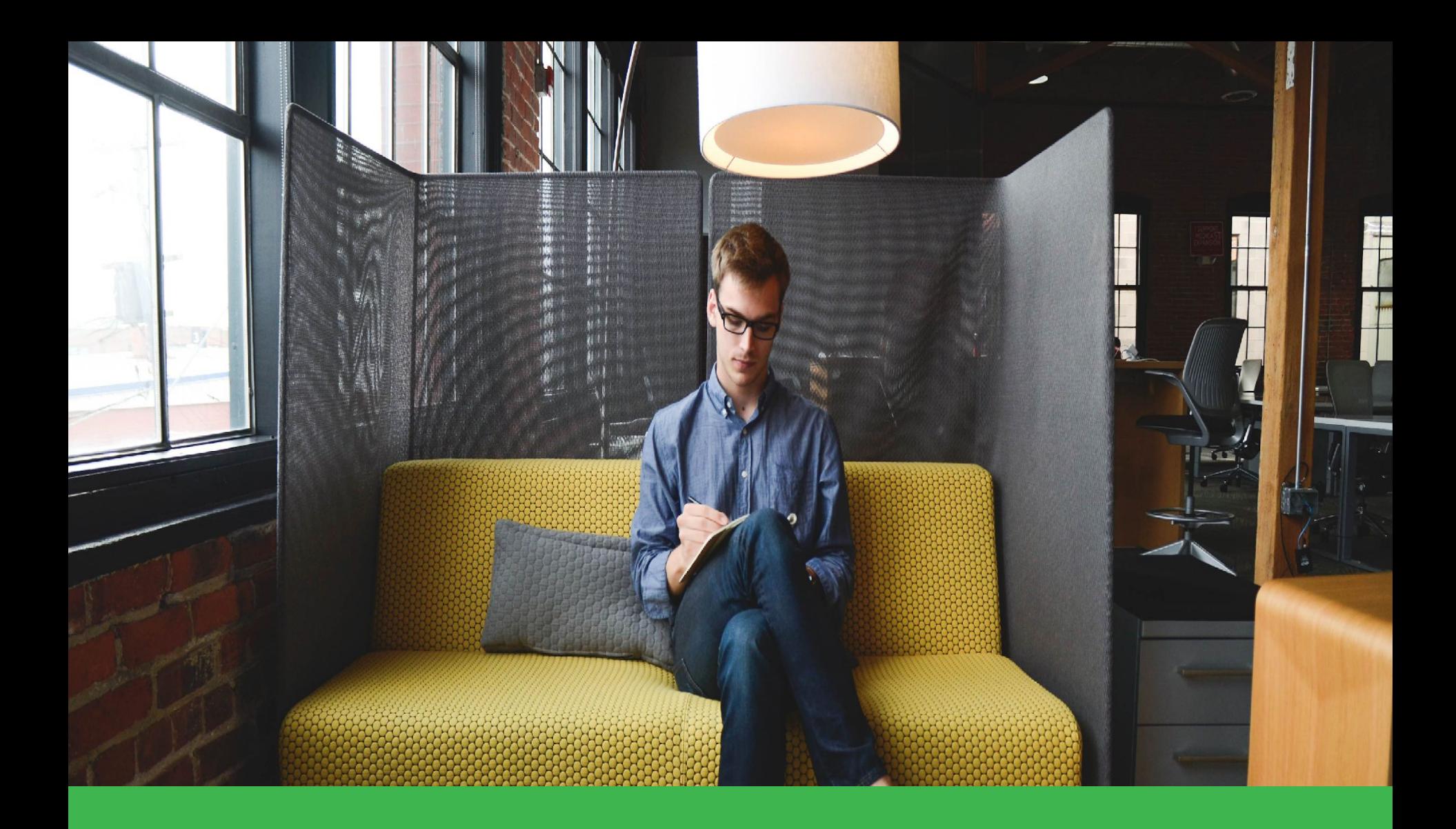

#### **Have deeper quarterly review meetings.**

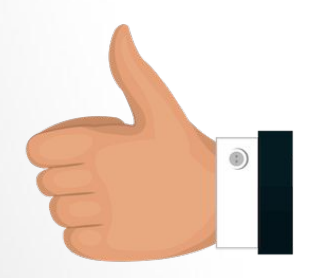

#### **Course 27 Completed. Now take the next course.**

#### **Getting Started Courses**

- **1.** Why You Need to Update Your Online Marketing Strategies
- **2.** What is Modern Online Marketing and How it Works
- **3.** How to Create a Marketing Positioning Statement
- **4.** How to Create Marketing Buying Personas
- **5.** How to Perform a Content Audit by Buying Stage
- **6.** How To Research and Find the Right Keywords

#### **Website Courses**

- **7.** How to Improve and Update your Current Website
- **8.** How to Search Engine Optimize (SEO) your Web Pages Using Keywords
- **9.** How to Deliver a Successful Website User Experience
- **10.** How to Use A Call-to-Action, Landing Pages and Forms

#### **Content Marketing Courses**

- **11.** What Is and How to Use Content Marketing
- **12.** How to Repurpose and Produce Marketing Content
- 13. How to Generate Content Marketing Ideas
- **14.** How to Engage Buyers with Effective Writing Techniques
- **15.** How to Use Storytelling to Resonate with Buyers
- **16.** How to Measure and Analyze your Content Marketing

#### **Content Promotion Courses**

- **17.** How to Effectively Promote Your Content Marketing
- **18.** How to Create and Use a Blog to Drive Website Traffic
- **19.** How to Use Social Media to Drive Website Traffic

#### **Email Marketing Courses**

- **20.** What is and How to Use Email Marketing Strategies
- **21.** How to Use Email to Nurture and Grow Your Customers
- **22.** How to Create the Right Lists for Email Marketing
- **23.** How to Design Email Templates that Capture Interest
- **24.** How to Create High Performing Emails that Convert Buyers
- **25.** How to Optimize, Measure, and Track Email Marketing Success

#### **Get Going Courses**

- **26.** How to Start Implementing Modern Marketing Strategies
- **27.** How to Set Marketing Metrics and Milestones
- **28.** How to Use a CRM for Modern Marketing
- **29.** What Software Tools are Needed for Modern Marketing

# **The End.**

# **If you liked it, please share it.**

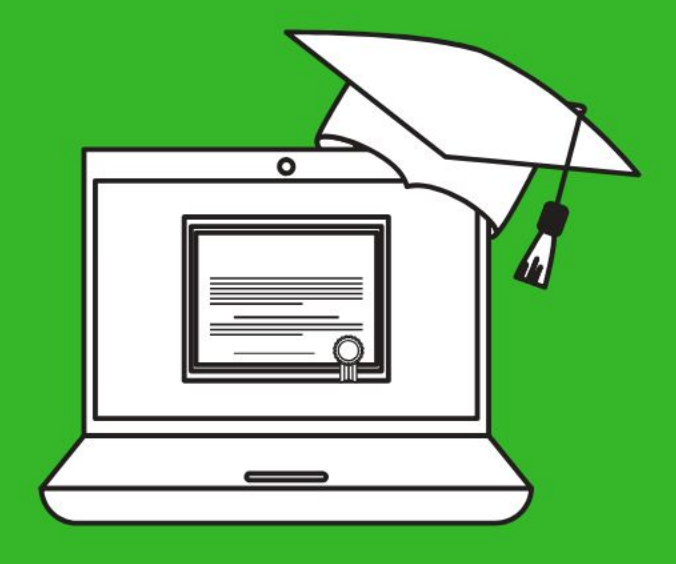

*● GoDaddy Pro PLus Partner* ⭐⭐⭐⭐⭐ *rating.*

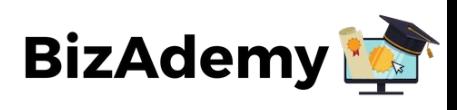

# **THANK YOU.**

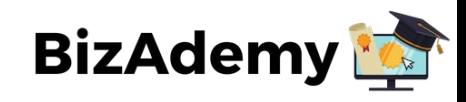